# **CONCURSO PÚBLICO**

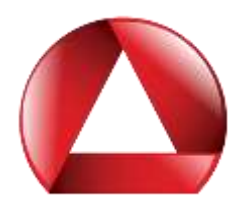

#### **ASSEMBLEIA LEGISLATIVA DO ESTADO DE MINAS GERAIS**

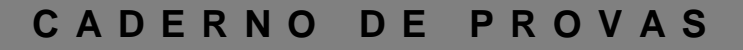

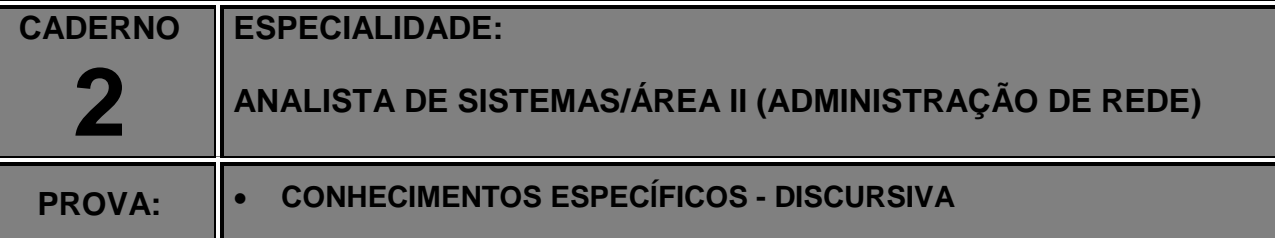

#### **LEIA ATENTAMENTE AS INSTRUÇÕES ABAIXO:**

- 1. Este caderno de provas contém um total de 8 (oito) questões discursivas específicas. Confira-o.
- 2. Esta prova terá, no máximo, **4** (quatro) horas de duração, incluído o tempo destinado à transcrição de suas respostas no espaço próprio.
- 3. As respostas deverão ser transcritas usando caneta esferográfica azul ou preta.
- 4. Em caso de erro, não use borracha, não rasure nem use corretivo. Coloque entre parênteses o que deseja que **não seja considerado**, passando um traço duplo sobre o termo, a expressão ou a frase. Exemplo: (xyzxyzxyjxyzxyz)
- 5. Em nenhuma hipótese haverá substituição da Folha de Respostas por erro do candidato.
- 6. Para formular as respostas, o candidato deverá observar as orientações contidas no enunciado, respeitando os **limites** estabelecidos.
- 7. A identificação do candidato deverá ser feita **apenas** no espaço reservado para esse fim, no verso desta capa.
- 8. O candidato que se identificar na folha de resposta terá a questão anulada.
- 9. Este caderno deverá ser devolvido ao fiscal, devidamente assinado.
- 10.O candidato só poderá se ausentar do recinto das provas após **2** (duas) horas contadas a partir do efetivo início das mesmas.
- 11.A comissão organizadora da FUMARC Concursos lhe deseja uma boa prova.

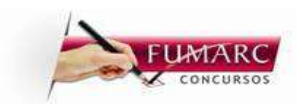

# **FICHA DE IDENTIFICAÇÃO DO CANDIDATO**

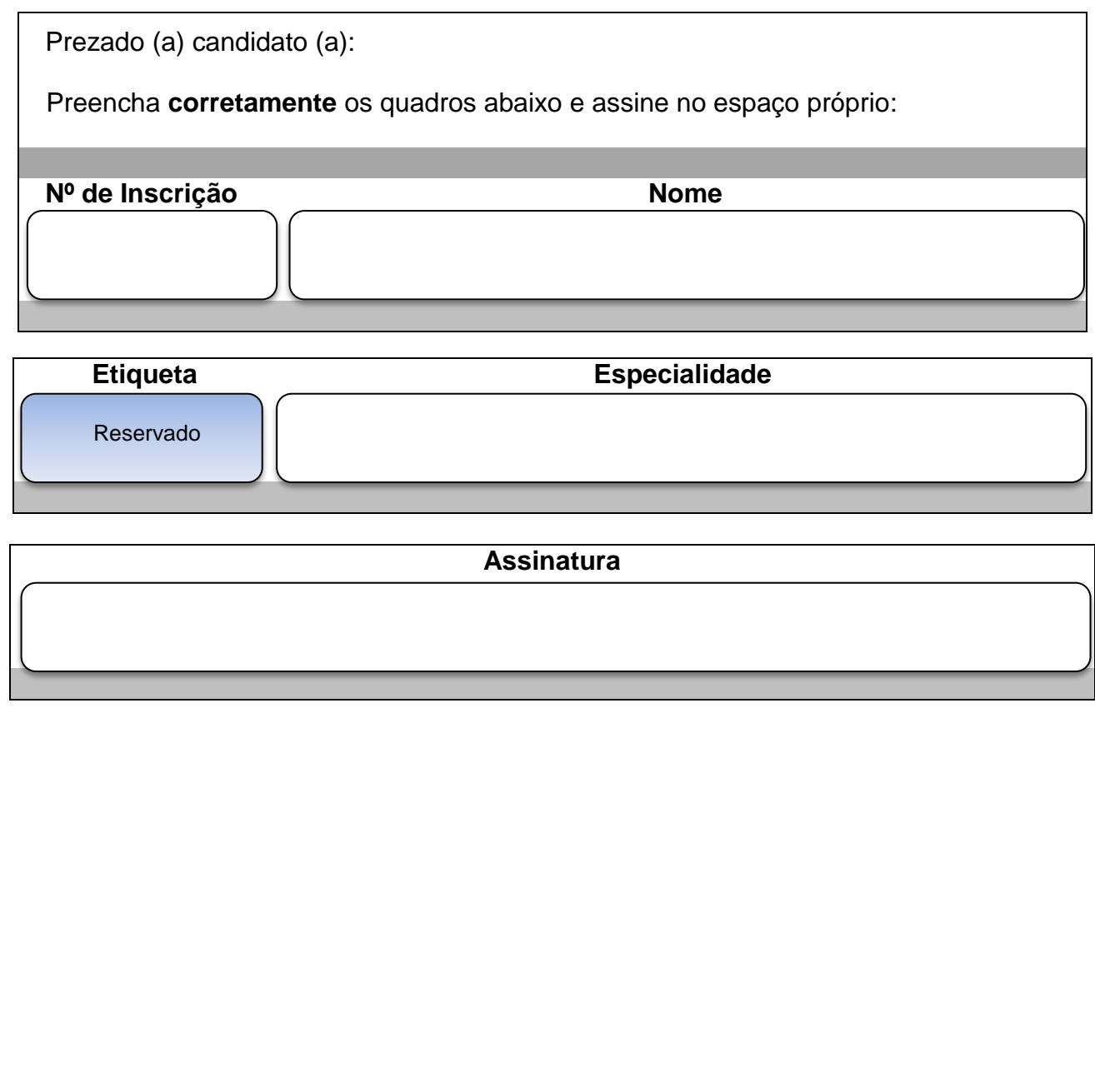

#### **QUESTÃO 1 – Caderno 2**

**Considere** o script abaixo em linguagem SQL para criação das tabelas e o respectivo estado de cada uma delas.

```
SCRIPT DE CRIAÇÃO DAS TABELAS
CREATE TABLE cidade (
      codigo int not null,
      nome varchar(100) not null,
      uf char(2) not null,
      primary key (codigo),
      unique (nome)
);
CREATE TABLE cliente (
      codigo int not null,
      nome varchar(100) not null,
      cpf char(11) not null,
      telefone varchar(50) not null,
      cidade int null,
      primary key (codigo),
      unique (cpf),
      foreign key (cidade) references cidade (codigo)
);
CREATE TABLE compra (
      seq int not null,
      cliente int not null,
      data datetime not null,
      primary key (seq),
      foreign key (cliente) references cliente (codigo)
);
                               ESTADO DAS TABELAS
 cidade
                     cliente
                                                            compra
                                                               \begin{tabular}{|c|c|} \hline \textbf{cliente} & \textbf{data} \end{tabular}\mathsf{Cpf}codigo nome
               uf
                      codigo nome
                                           telefone cidade
                                                            sea
                                                            \mathbf{1}\mathbf{1}2013-12-01 00:00:00.000
      Belo Horizonte
               MG\mathbf{1}\mathbf{1}Jose da Silva
                       - 1
                                                              . . . . . .
                                                            \overline{2}\overline{3}2013-12-01 00:00:00.000
  5
      Contagem
               MG
                      \overline{2}Maria da Silva
                                     11111111112
                                             2222-2222
                                                    \overline{1}\overline{3}MG
                      \overline{3}11111111113
                                                            \overline{3}\overline{4}2013-12-10 00:00:00.000
      Betim
                           Joao Oliveira
                                             3333-3333
                                                    \overline{2}\overline{4}Rio de Janeiro
               RJ
                      \overline{4}Beatriz Martins
                                     11111111114 4444-4444 4
                                                            \overline{4}\mathbf{1}2013-12-15 00:00:00.000
                          Eduardo Oliveira | 11111111115 | 5555-5555 | NULL
                                                            \overline{5}\overline{1}2013-12-17 00:00:00.000
 5
      Sao Paulo
               SP
                      5
```
**Escreva a sentença SQL** que produza exatamente a saída abaixo, respondendo à consulta "Listar em ordem alfabética, o nome do cliente e o total de compras realizadas por cada um deles":

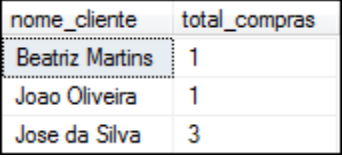

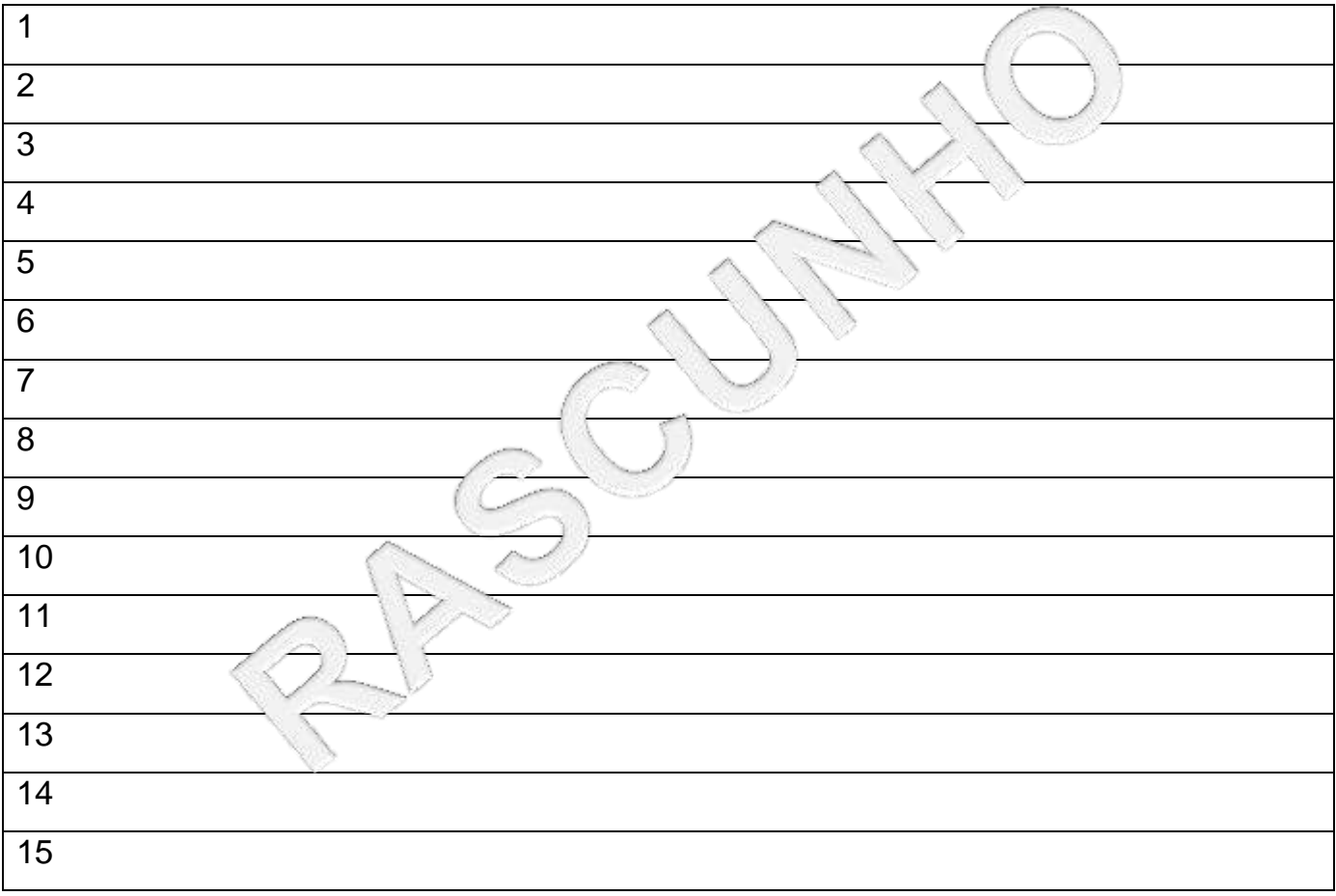

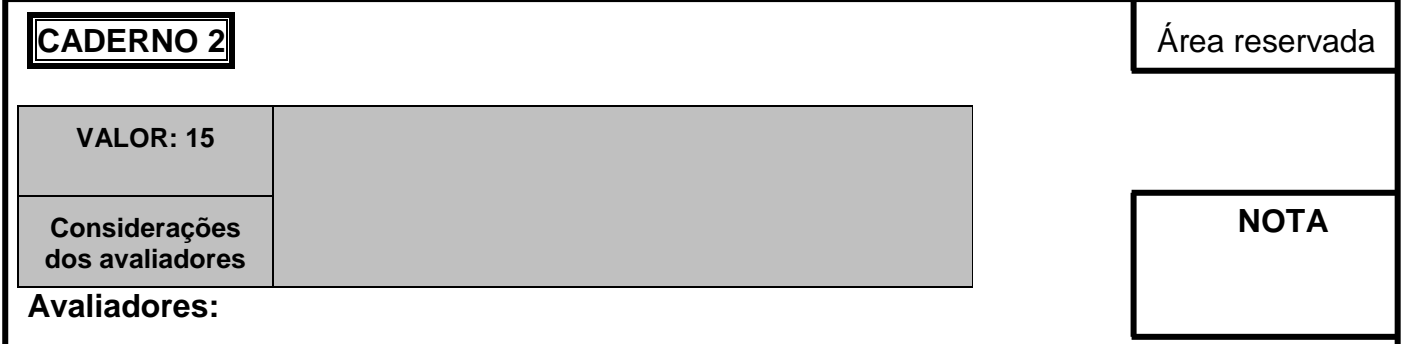

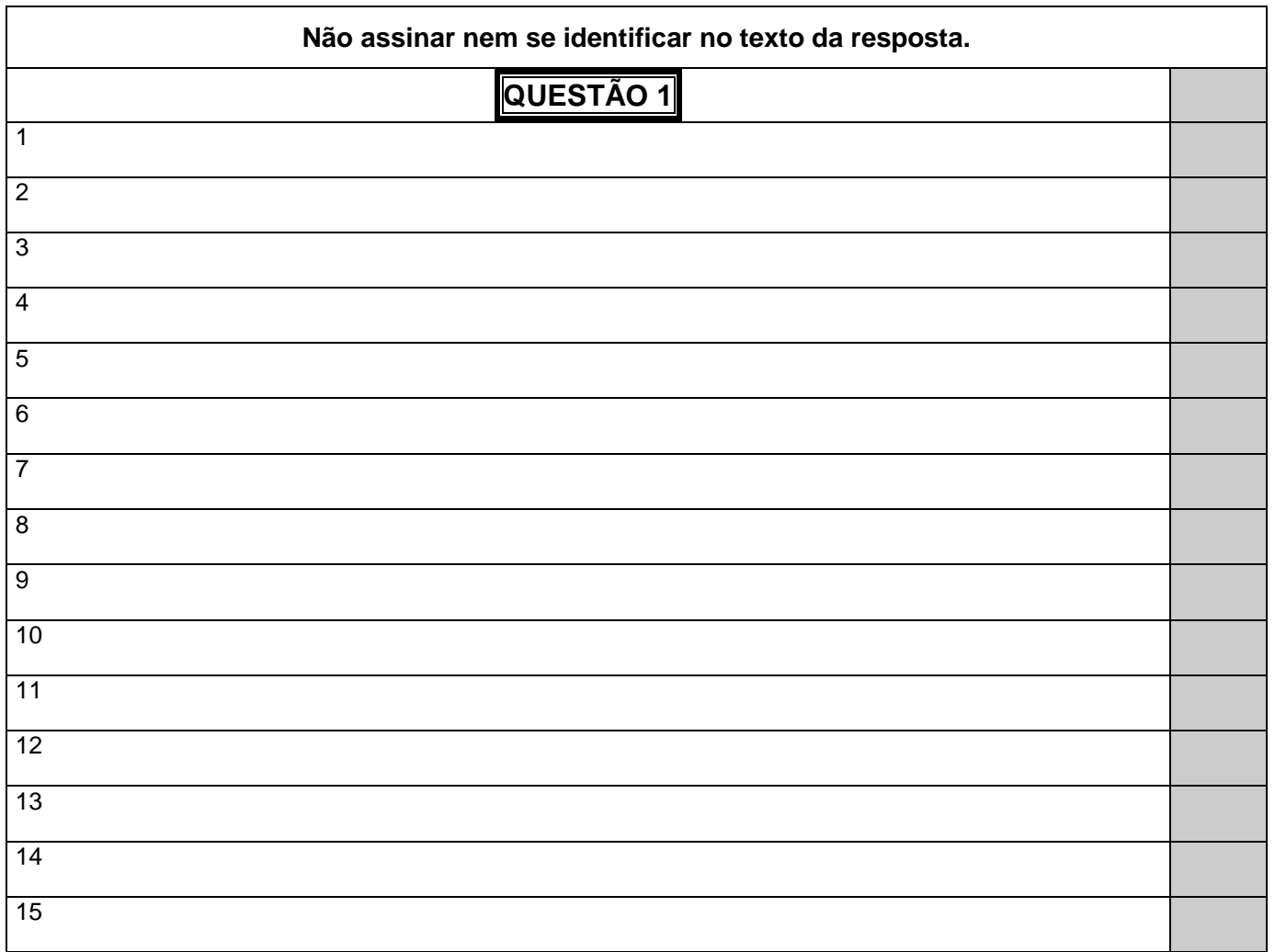

# **QUESTÃO 2 – Caderno 2**

**a) Considere** um arquivo cujos registros possuem uma chave única, utilizada para localização de registros no arquivo. Para se obter um determinado registro a partir de sua chave, percorrendo sequencialmente o arquivo com *n* registros na ordem em que os registros aparecem, **determine** a função de complexidade *f* para os seguintes casos:

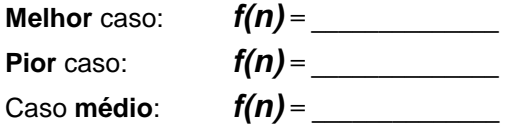

**b)** Informe a complexidade assintótica *O( f )* correspondente à sua respectiva classe algorítmica de problema:

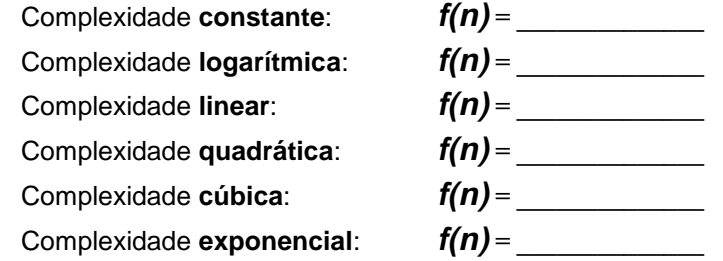

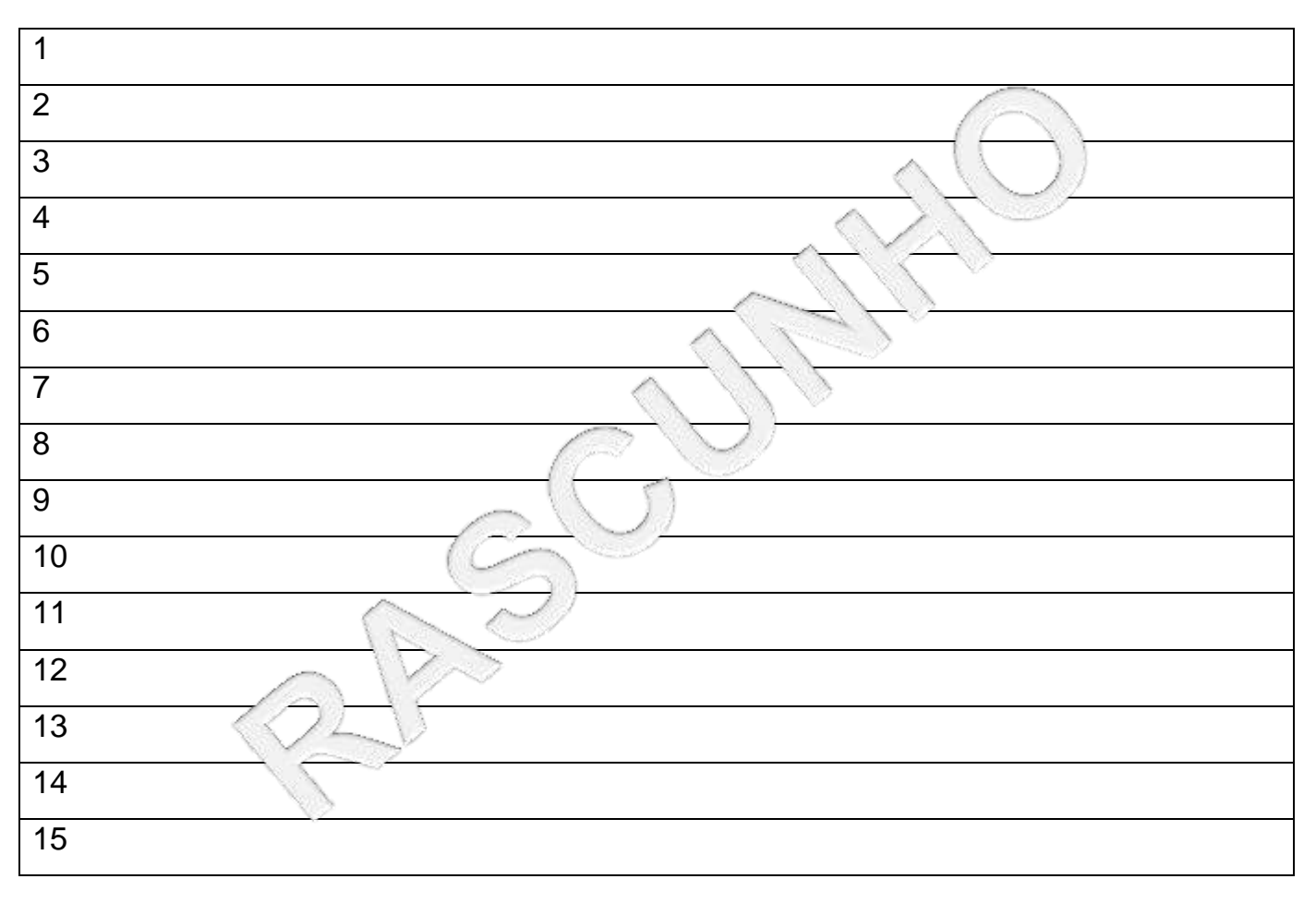

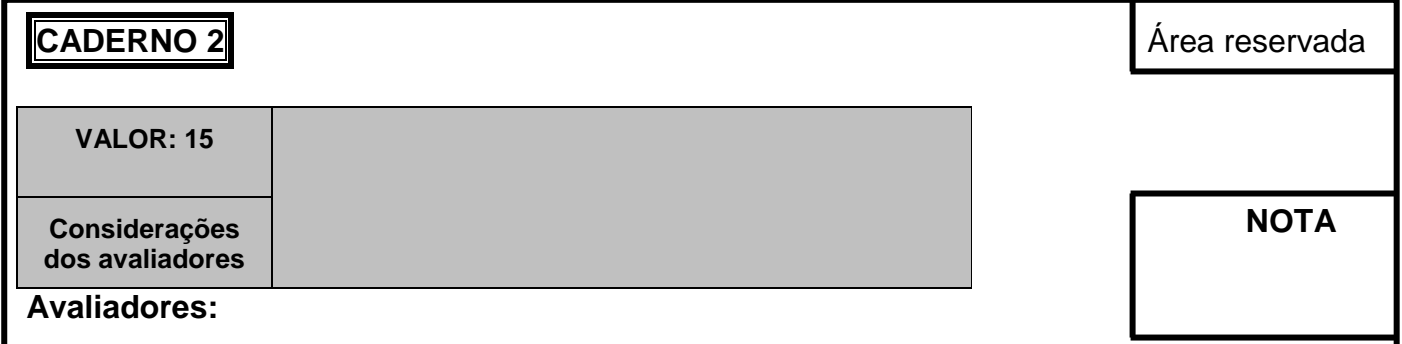

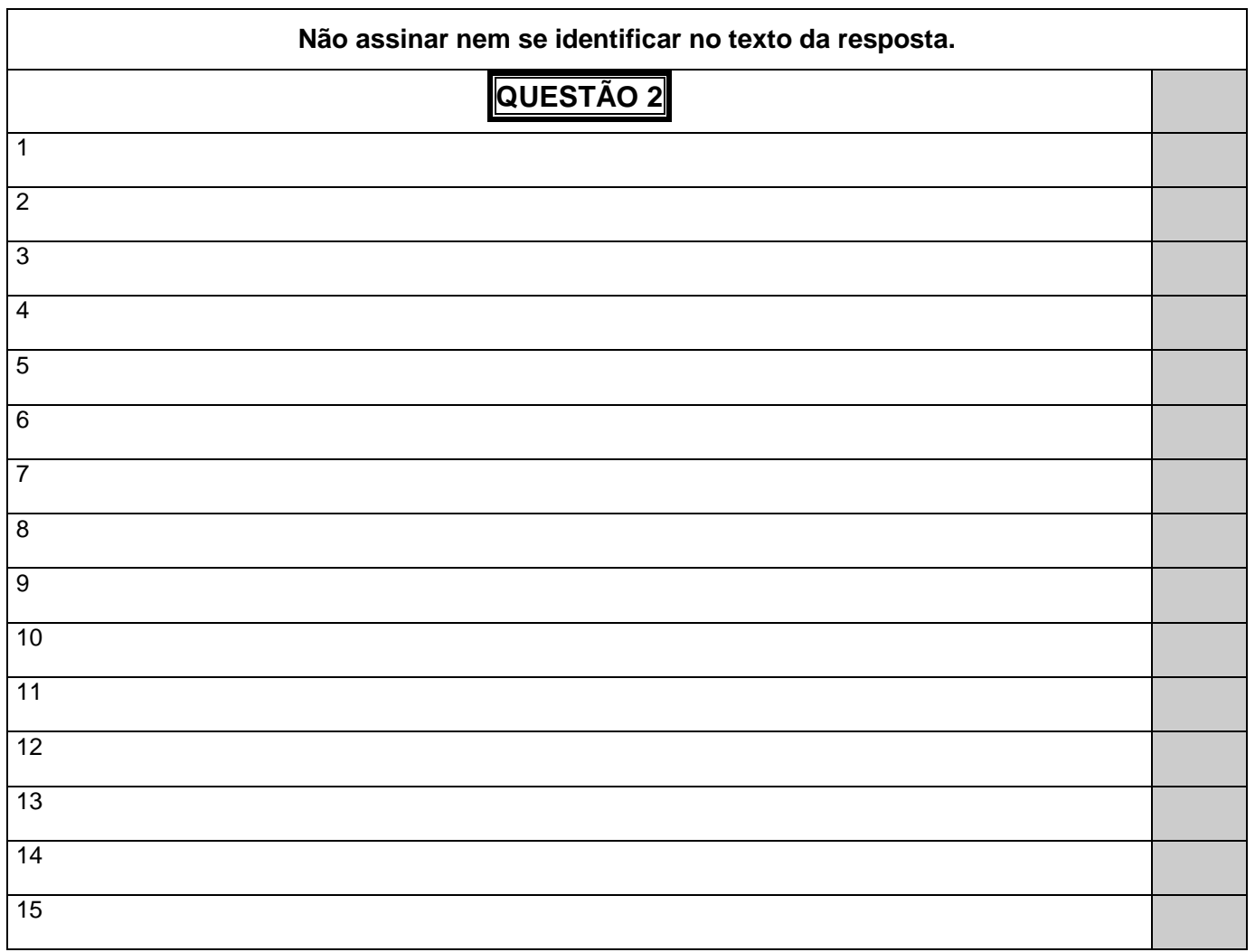

**Considere** o algoritmo em pseudocódigo a seguir:

```
01. Algoritmo REPETICAO
02. Var
03. cont, total : inteiro
04. Início
05. cont \leftarrow 15;
06. total \leftarrow 0;
07. Enquanto cont > total faça
08. Início
09. Mostrar("CONT=",cont)
10. total \leftarrow total + 1
11. cont \leftarrow cont - 2
12. Fim
13. Fim
```
De acordo com o algoritmo apresentado, **responda** às seguintes questões:

**a) Escreva** qual será a saída do algoritmo apresentado.

**b)** Observe a seguinte saída. Alterando apenas uma única linha, **modifique** o algoritmo para produzir a saída apresentada.

![](_page_10_Picture_159.jpeg)

![](_page_10_Picture_160.jpeg)

![](_page_11_Figure_1.jpeg)

![](_page_12_Picture_85.jpeg)

![](_page_12_Picture_86.jpeg)

#### **QUESTÃO 4 – Caderno 2**

Você é responsável pela rede de uma empresa com 40 computadores que precisa ser segmentada em duas sub-redes, cada uma com 20 estações. Essas redes não terão firewall e nem NAT, ou seja, todas as máquinas deverão permanecer com endereços IPs verdadeiros. O provedor contratado entregou o bloco de endereços IPs 200.195.46.128/26. Divida esse bloco em duas sub-redes, indicando:

- **a.** O endereço de cada sub-rede;
- **b.** Os IPs possíveis que poderão ser utilizados em cada sub-rede;
- **c.** A máscara de rede em decimal no formato aceito para dar entrada na estação de trabalho, ou seja, como quatro números decimais separados por pontos.

**[15 linhas]**

![](_page_15_Figure_1.jpeg)

![](_page_16_Picture_87.jpeg)

![](_page_16_Picture_88.jpeg)

#### **QUESTÃO 5 – Caderno 2**

Proponha a topologia LAN para um órgão público que ocupa dois prédios a 500 m de distância um do outro em um terreno próprio. Cada prédio possui 3 andares e 15 computadores por andar, totalizando 45 computadores por prédio. Por questões de segurança, os computadores de cada prédio devem ser separados em 3 sub-redes diferentes, considerando em cada andar 5 máquinas em cada sub-rede. Use um único firewall para as três redes. Preocupe-se em segmentar o tráfego para que equipamentos de uma sub-rede não vejam equipamentos da outra sub-rede.

**Responda** às solicitações abaixo, atendendo aos requisitos definidos neste enunciado:

- **a. Elabore** a topologia da LAN proposta, **aponte** quando necessário recurso de gerência, vlan, etc. Não precisa especificar endereçamento.
- **b. Proponha** uma tecnologia WAN que suporte QoS.
- **c. Dimensione** o link WAN, considerando a tabela abaixo e sabendo que todos os serviços estão na nuvem.

![](_page_18_Picture_152.jpeg)

**[15 linhas]**

![](_page_19_Figure_1.jpeg)

![](_page_20_Picture_145.jpeg)

![](_page_20_Picture_146.jpeg)

![](_page_20_Picture_147.jpeg)

#### **QUESTÃO 6 – Caderno 2**

Ao se implementar uma rede sem fio, uma das preocupações é com a segurança. Das alternativas disponíveis para configuração nos Access Point responda:

- **a.** Qual a diferença do WPA2-PSK para WPA2-Enterprise?
- **b.** Qual é o algoritmo mais seguro entre WEP, WPA e WPA2? Por qual motivo?

# **[8 linhas]**

![](_page_23_Figure_1.jpeg)

![](_page_24_Picture_64.jpeg)

![](_page_24_Picture_65.jpeg)

### **QUESTÃO 7 – Caderno 2**

Em sistemas operacionais GNU/Linux, muitas operações de administração são realizadas em prompt de comando, ou seja, em linha de comando. Nesses tipos de sistemas operacionais, o que se obtém com **cada um** dos seguintes comandos: top, ps e df?

#### **[8 linhas]**

![](_page_27_Figure_1.jpeg)

![](_page_28_Picture_64.jpeg)

![](_page_28_Picture_65.jpeg)

#### **QUESTÃO 8 – Caderno 2**

A instalação de firewalls em redes domésticas e coorporativas é uma realidade. Alguns desses dispositivos são implementados em hardware, outros em software e várias são as técnicas para se implantar o controle de acesso. Considerando a técnica que bloqueia o acesso verificando protocolo da camada de transporte e porta, **preencha a tabela** abaixo com protocolo de transporte e porta que deveriam ser liberados para permitir o acesso à aplicação indicada na coluna da esquerda.

![](_page_30_Picture_60.jpeg)

#### **Resposta na tabela**

![](_page_31_Picture_30.jpeg)

![](_page_32_Picture_65.jpeg)

![](_page_32_Picture_66.jpeg)

![](_page_32_Picture_67.jpeg)

![](_page_35_Picture_1.jpeg)

Av. Francisco Sales, 540 - Floresta - 30150-220 - Belo Horizonte/MG<br>(31) 3249-7400 -www.fumarc.org.br / fumarcconcursos@pucminas.br